# **DM573 Introduction to Computer Science Exercises on Satisfiability**

Peter Schneider-Kamp [petersk@imada.sdu.dk](mailto:petersk@imada.sdu.dk) [http://imada.sdu.dk/~petersk/](http://imada.sdu.dk/~petersk/DM850/)

# **PART I**

# **Exercise I-1: Check Satisfiability**

Which of the following formulas are satisfiable (give a satisfying assignment)? Which are not (give reasons)?

Note: in all exercises, logical negation (NOT) is denoted by "-".

- a) A ∧ B
- b) A ∨ B
- c)  $A \rightarrow B$
- d)  $A \wedge -A$
- e) A ∨ –A

# **Exercise I-2: Equivalent Formulas**

Two formulas are equivalent, if the same assignments satisfy both of them.

Which of the following formulas are equivalent?

- a) –A ∧ B
- b) –A ∨ B
- c)  $A \rightarrow B$
- d) (A ➔ B) ∧ (–B ➔ A)
- e) (–A ➔ B) ∧ (–B ➔ –A)

## **Exercise I-3: Convert to CNF**

Convert the following formulas into CNF:

- a) –A ∧ B
- b) –A ∨ B
- c)  $A \rightarrow B$
- d) (A ➔ B) ∧ (–B ➔ A)

# **Exercise I-4: Breaking Symmetry**

Solutions to N-Towers and N-Queens are symmetric:

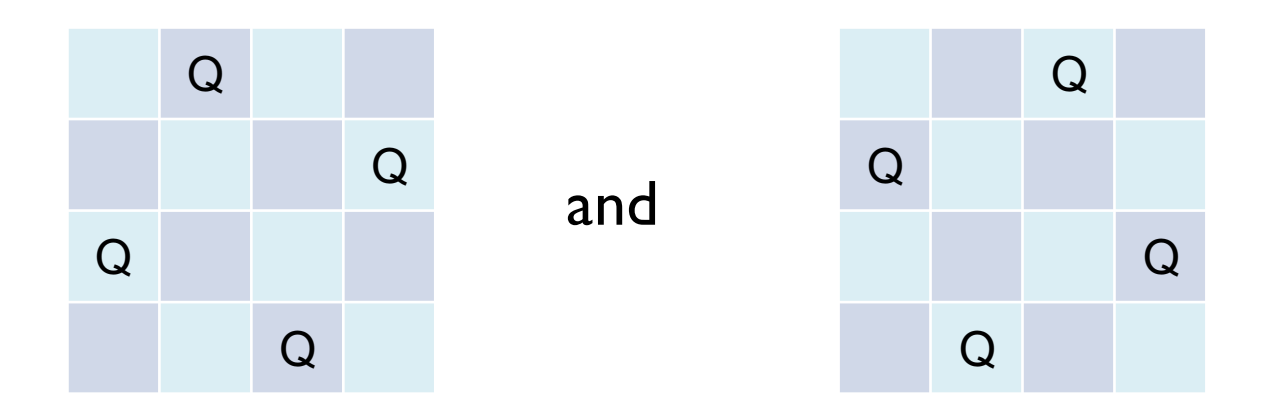

Write two clauses that forbid solutions where there is a queen in the right half of the first row.

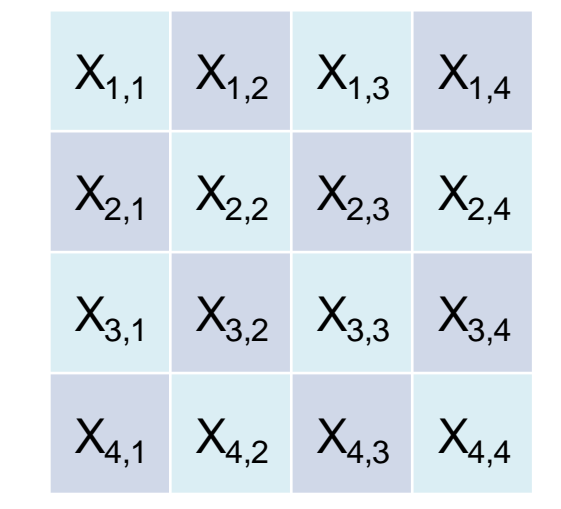

## **Exercise I-5: Preparation**

- Install **lingeling** or another compatible SAT solver
- Alternatively, use a Javascript SAT solver, e.g.:
	- <https://www.msoos.org/2013/09/minisat-in-your-browser/>
- **Test it using the following input saved as**  $test$ .cnf
- p cnf 4 6
- $-1$   $-2$  0
- $-1$   $-3$  0
- $-2 -4 0$
- $-3 -4 0$
- 1 2 0
- 3 4 0

## **Exercise I-6: Removing Redundancies**

The formula from Slide 22 contains redundant information. For example,  $X_{1,1} \rightarrow -X_{1,2}$  and  $X_{1,2} \rightarrow -X_{1,1}$  are equivalent. Understand and remove these redundancies:

- a) Why do these redundancies occur?
- b) Identify all such redundancies!
- c) Write down a simplified formula without redundancies!
- d) Convert the simplified formula into CNF!
- e) Write the formula in DIMACS format!
- f) Run the lingeling or another SAT solver on it and interpret the result!

# **PART II**

# **Exercise II-1: Check Satisfiability**

Which of the following formulas are satisfiable (give a satisfying assignment)? Which are not (give reasons)?

- a)  $(A \rightarrow B) \land (B \rightarrow A)$
- b) (A ➔ B) ∧ (B ➔ A) ∧ A
- c) (A ➔ B) ∧ (B ➔ A) ∧ -A
- d) (A ➔ B) ∧ (B ➔ -A) ∧ (-A ➔ -B) ∧ (-B ➔ A)

# **Exercise II-2: Equivalent Formulas**

Two formulas are equivalent, if the same assignments satisfy both of them.

Which of the following formulas are equivalent?

- a)  $(A \rightarrow B) \land (-B \rightarrow A)$
- b)  $(A \rightarrow -B) \wedge (B \rightarrow A)$
- c) (–A ∨ –B) ∧ (A ∨ –B)
- d) (B ∨ A) ∧ (–A ∨ B)

#### **Exercise II-3: Convert to CNF**

Convert the following formulas into CNF:

- a)  $(-A \rightarrow B) \land (-B \rightarrow -A)$
- b)  $A \rightarrow (- (B \land D))$
- c)  $A \rightarrow (- (B \vee D))$
- d)  $A \rightarrow (- (B \rightarrow (C \land D)))$

## **Exercise II-4: 3-Towers**

Write a Python program that generates the input for a SAT solver to solve the 3-Towers problem:

- a) Write a function  $pair2int(r,c)$ which maps (1,1), (1,2), ..., (3,3) to 1 to 9 using the formula  $3*(r-1)+c$ .
- b) Write nested for-loops that go through all positions on the board from  $(1,1)$  to  $(3,3)$ and produces clauses that represent attacks.
- c) Write a for-loop that produces clauses that specify that all 3 rows contain a tower.
- d) Using (a)–(c), write a DIMACS file and test it using lingeling or another SAT solver.

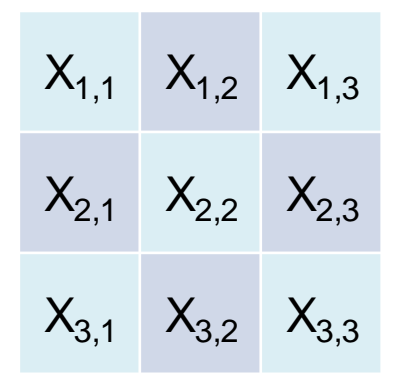

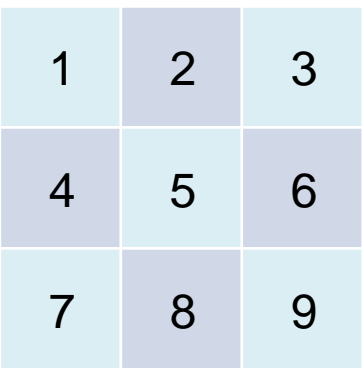

## **Exercise II-5: N-Towers**

Generalize your Python program from Exercise II-4 to generate the input for a SAT solver to solve the N-Towers problem:

- a) Write a function  $pair2int(n,r,c)$ which maps pairs (r,c) to the integers 1 to  $n^2$ using the formula  $n^*(r-1)+c$ .
- b) Write nested for-loops that go through all positions on the board from (1,1) to (n,n) and produces clauses that represent attacks.
- c) Write a for-loop that produces clauses that specify that all rows contain a tower.
- d) Using (a)–(c), write a DIMACS file and test it using lingeling or another SAT solver.

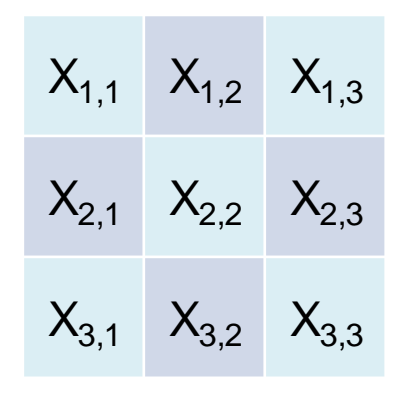

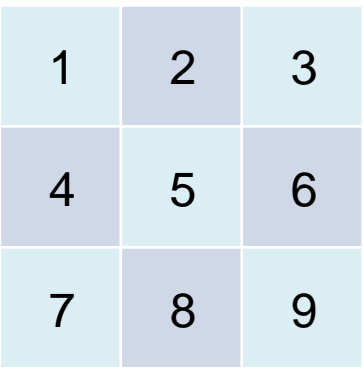

# **Exercise II-6: N-Queens**

Extend your Python program from Exercise II-5 to generate the input for a SAT solver to solve the N-Queens problem:

- a) Reuse your function  $pair2int(n,r,c)$  from Exercise II-5.
- b) Adapt your for-loops from Exercise II-5 to produce also clauses for the diagonals.
- c) Reuse the for-loop from Exercise II-5 that produces clauses that specify that all rows contain a tower.
- d) Using (a)–(c), write a DIMACS file and test it using lingeling or another SAT solver.

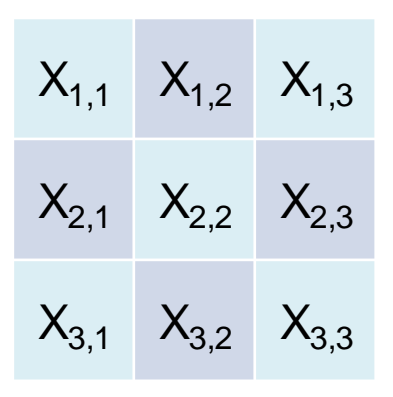

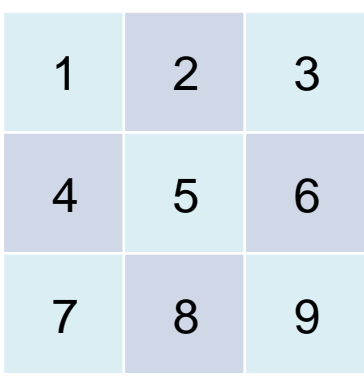